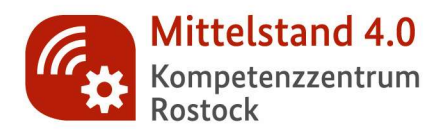

**Checkliste** 

Das E-Rezept in der (Zahn-) Arztpraxis

# **KURZ UND KNAPP WORUM GEHT'S?**

VERBESSERN SIE DURCH DEN EINSATZ DES E-REZEPTES DIE VERSORGUNG IHRER PATIENTEN UND PATIENTINNEN UND SCHAFFEN SIE NEUE PERSPEKTIVEN

#### **SCHRITT 1**

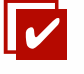

### WIE FUNKTIONIERT DAS E-REZEPT IN DER ARZTPRAXIS? WELCHE VORBEREITUNGEN MÜSSEN SIE VOR DER AUSSTELLUNG TREFFEN?

Um ein E-Rezept ausstellen zu können, müssen Sie als Arzt oder Ärztin einen elektronischen Heilberufsauweis bei Ihrer zuständigen (Zahn-)Ärztekammer beantragen. Darüber hinaus sollten Sie bei Ihrem IT-Dienstleister ein Update Ihrer Praxisverwaltungssoftware sowie des Konnektors beauftragen. Um eine Komfortsignatur zu aktivieren, müssen Sie Ihren Heilberufsausweis in das Kartenterminal stecken und die PIN eingeben. Im Anschluss können Sie innerhalb von 24h bis zu 250 E-Rezepte signieren.

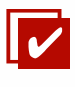

#### WIE STELLEN SIE DAS E-REZEPT FÜR IHRE PATIENTEN UND PATIENTINNEN AUS?

Die Verordnung erstellen Sie in Ihrer Praxis wie gewohnt während der Sprechstunde (oder Videosprechstunde) über Ihr Praxisverwaltungssystem. Durch die digitale Erstellung des E-Rezeptes wird dieses automatisch auf Vollständigkeit überprüft und Sie bekommen unverzüglich eine Rückmeldung. So werden Formfehler vermieden.

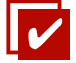

## WIE KÖNNEN SIE DAS E-REZEPT UNTERSCHREIBEN?

UND WIE KÖNNEN SIE DEM PATIENTEN ODER DER PATIENTIN DAS E-REZEPT ÜBERGEBEN?

Mithilfe Ihres Heilberufsausweises signieren Sie das E-Rezept mit einem Klick sicher und digital. Durch Ihre digitale Unterschrift werden die Informationen aus der Verordnung direkt in der Telematikinfrastruktur gespeichert sowie datenschutzkonform und sicher verschlüsselt. Durch diese Vorgehensweise können die Apotheken die Verordnung nach Zuweisung des Patienten oder der Patientin direkt abrufen. Ebenso kann Ihr Patient oder Ihre Patientin den Code in der E-Rezept-App einsehen. Sollte der Patient oder die Patientin kein Smartphone zur Hand haben, können Sie auf Wunsch den QR-Code ausdrucken.

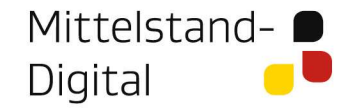

Gefördert durch:

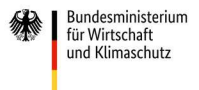

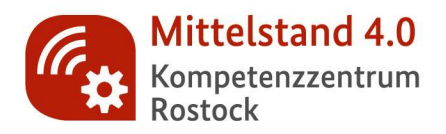

# **Checkliste**

Das e-Rezept in der (Zahn-) Arztpraxis

#### **SCHRITT 2**

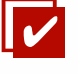

#### WELCHE VORTEILE BIETET DAS E-REZEPT FÜR SIE?

Durch das E-Rezept werden Ihre administrativen Praxisabläufe effizienter. Mit nur wenigen Klicks können Sie eine verschreibungspflichtige Verordnung in Ihrem Praxisverwaltungssystem erstellen und an Ihren Patienten oder Ihre Patientin übermitteln. Durch den Wegfall der händischen Unterschrift entfallen auch unnötige Wege Ihres Praxispersonals. Darüber hinaus können innerhalb eines Quartals Folgerezepte elektronisch übermittelt werden, ohne dass der Patient oder die Patientin wiederholt die Arztpraxis aufsuchen muss. Das entlastet Ihr Praxispersonal ebenso wie Ihr Wartezimmer.

Durch das E-Rezept bieten Sie Ihrem Patienten oder Ihrer Patientin zudem eine bestmögliche integrative Versorgung durch eine lückenlose Dokumentation. Informationen zu den verordneten Medikamenten sind für Ihren Patienten oder Ihre Patientin direkt verfügbar und können gleichzeitig an die elektronische Patientenakte übertragen werden. Ebenso wird die Arzneimittelsicherheit verbessert, da die Informationen zur Medikation elektronisch erfasst werden und hiermit eine Datengrundlage für Neuerungen bilden. Letztlich stellt der Einsatz des E-Rezeptes auf dem Weg zu neuen Versorgungsformen, wie der Telemedizin oder der Videosprechstunde, einen wichtigen Schritt dar.

#### WAS GIBT ES ZURZEIT BEI DER AUSGABE DES E-REZEPTES ZU BEACHTEN?

Aktuell kann das E-Rezept nur für gesetzlich Versicherte für apothekenpflichtige Arzneimittel ausgestellt werden. Zu den apothekenpflichtigen Arzneimitteln gehören z. B. PZN-Verordnungen, Rezeptur- oder Freitextverordnungen. Auch selbstzahlende GKV-Versicherte können elektronische Verordnungen erhalten, wenn Ihr Praxisverwaltungssystem dies unterstützt. Ausgeschlossen von der Ausgabe der e-Rezepte sind momentan noch Privatpatienten und -patientinnen.

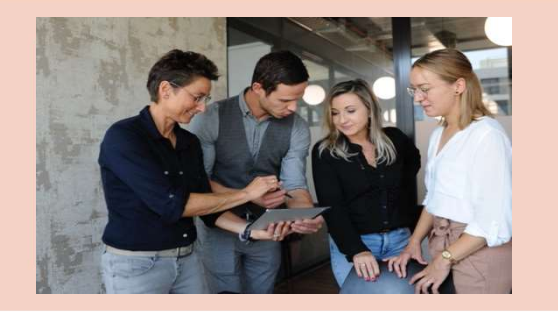

# **KONTAKT SIE HABEN FRAGEN?**

Ansprechpartnerin: Silvia Rydlewicz Tel.: +49 (0) 381 494 7378 | Mobil: +49 (0) 151 1803 1017 E-Mail: silvia.rydlewicz@med.uni-rostock.de www.kompetenzzentrum-rostock.digital

Gefördert durch:

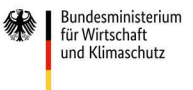

Mittelstand-Digital